## **Senderos**

- 1) Log-in using username and password.
- 2) Click on "My Library".
- 3) You have a couple choices here.

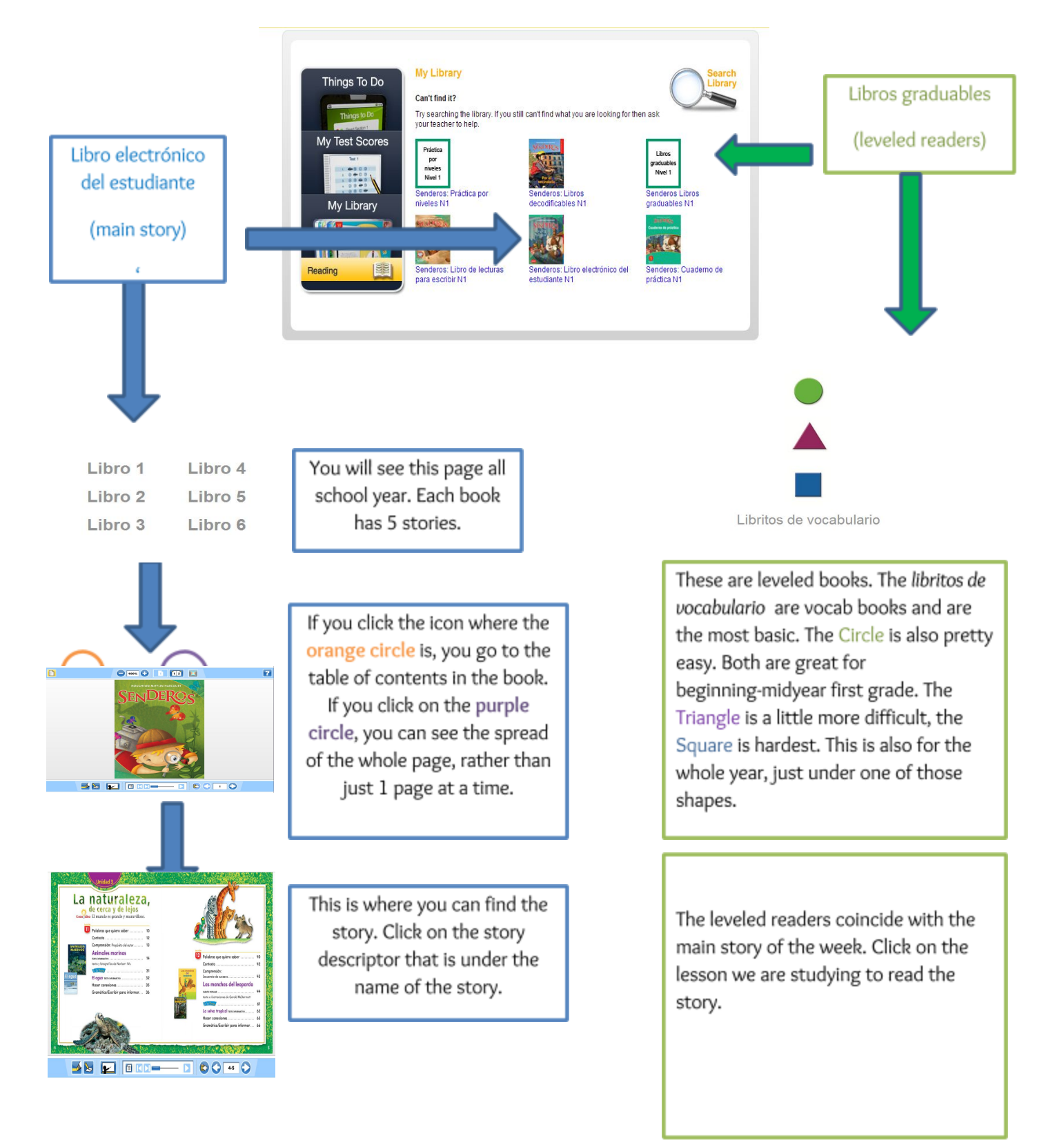